## VB PDF

https://www.100test.com/kao\_ti2020/137/2021\_2022\_\_E4\_BA\_8C\_ E7\_BA\_A7VB\_E9\_83\_c97\_137450.htm 13

1.Load ood 2.Unload :Unload 3.Show: : Show 4.Hide : Hide 1. 2. 3HX2000A  $\frac{1}{2}$  $\alpha$  $\therefore$  (1) and  $\therefore$  (2)  $\therefore$  "  $\mathcal{C}$  , and the set of the set of the set of the set of the set of the set of the set of the set of the set of the set of the set of the set of the set of the set of the set of the set of the set of the set of the set  $\degree$  , 3 "HX2000A " HX2000A  $\qquad \qquad \, \cdot \qquad \, 4 \qquad \qquad \, \cdot \qquad \, \cdot$  $\sim$  5  $\frac{1}{2}$  and  $\frac{1}{2}$  and  $\frac{1}{2}$  a  $\alpha$  1.  $\alpha$  2.  $\alpha$  3.

Visual Basic

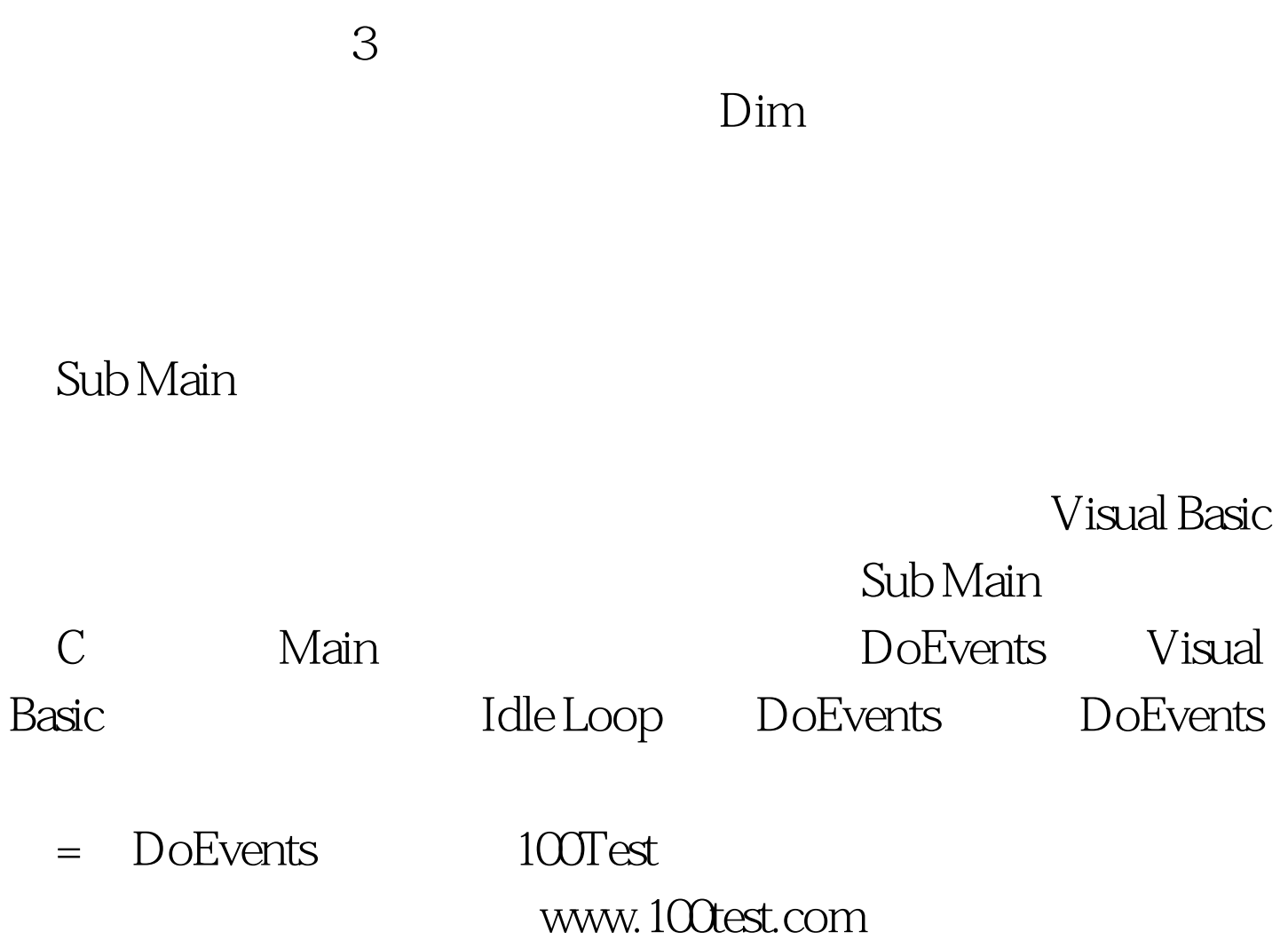